# **ZK-Protocol**

#### $V1.2$

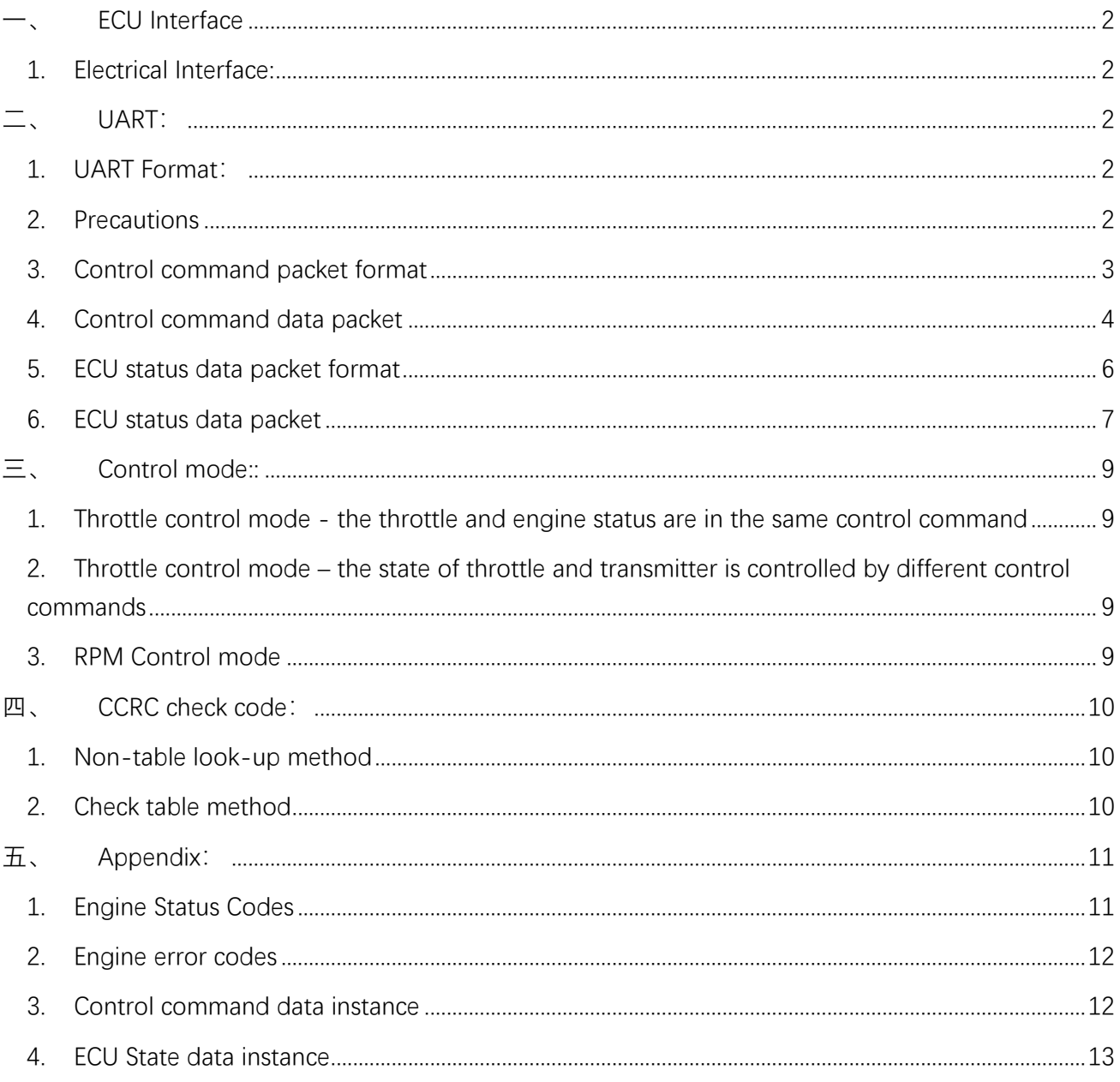

# <span id="page-1-0"></span>**⼀、 ECU Interface**

## <span id="page-1-1"></span>1. Electrical Interface:

TLL、RS232、RS422

# <span id="page-1-2"></span>**⼆、 UART:**

<span id="page-1-3"></span>1. UART Format:

UART: 2400/4800/9600/19200/38400/57600/115200(Configurable) Protocol setup: 8 data bist Parity: no parity Stop-bit: 1/2 stop-bit (Configurable)

#### <span id="page-1-4"></span>2. Precautions

a) The ECU closes the remote control signal loss detection, the protocol will automatically send the ECU state after the ECU is working, and the ECU will keep the original running state after the control signal is lost. (This feature is only supported after protocol version 5).。

## <span id="page-2-0"></span>3. Control command packet format

Data direction: flight control -> ECU

The data length is 4 bytes, the data format is as follows, and the command type is distinguished by ID.

#### CRC check range: byte 1 to byte 2

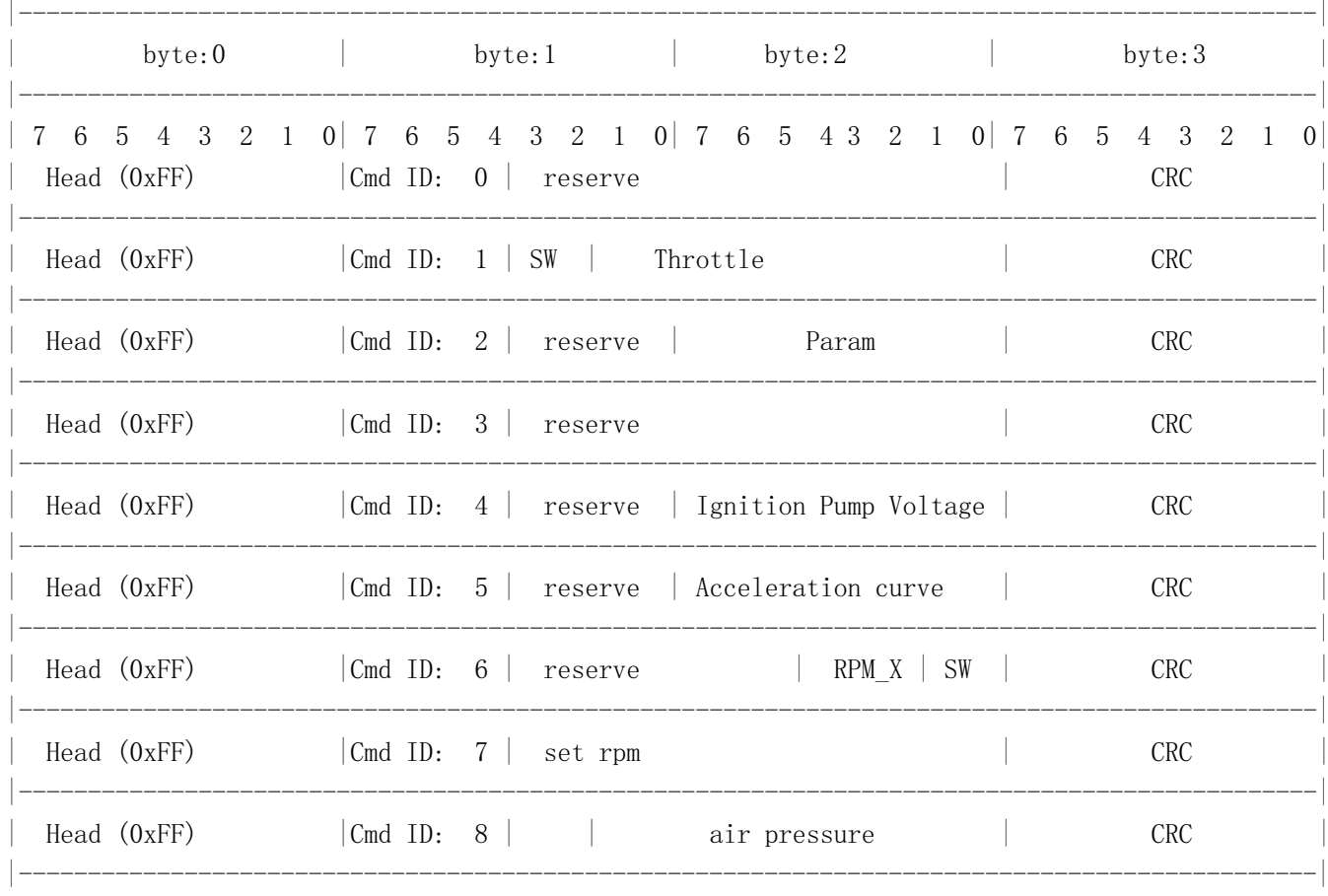

# <span id="page-3-0"></span>4. Control command data packet

# Note the supported protocol version. Please check the ECU status ID6 for

#### the current ECU protocol version

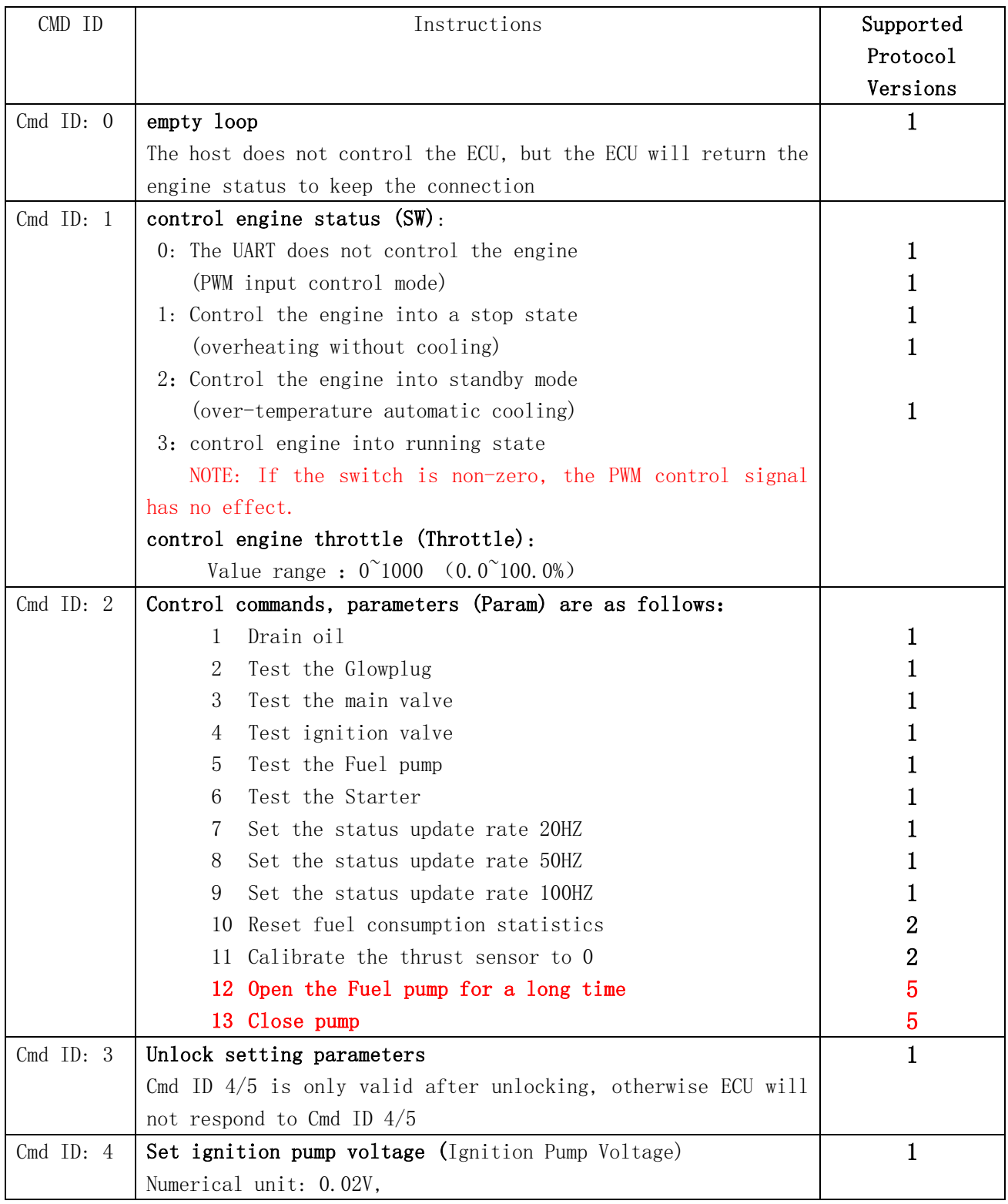

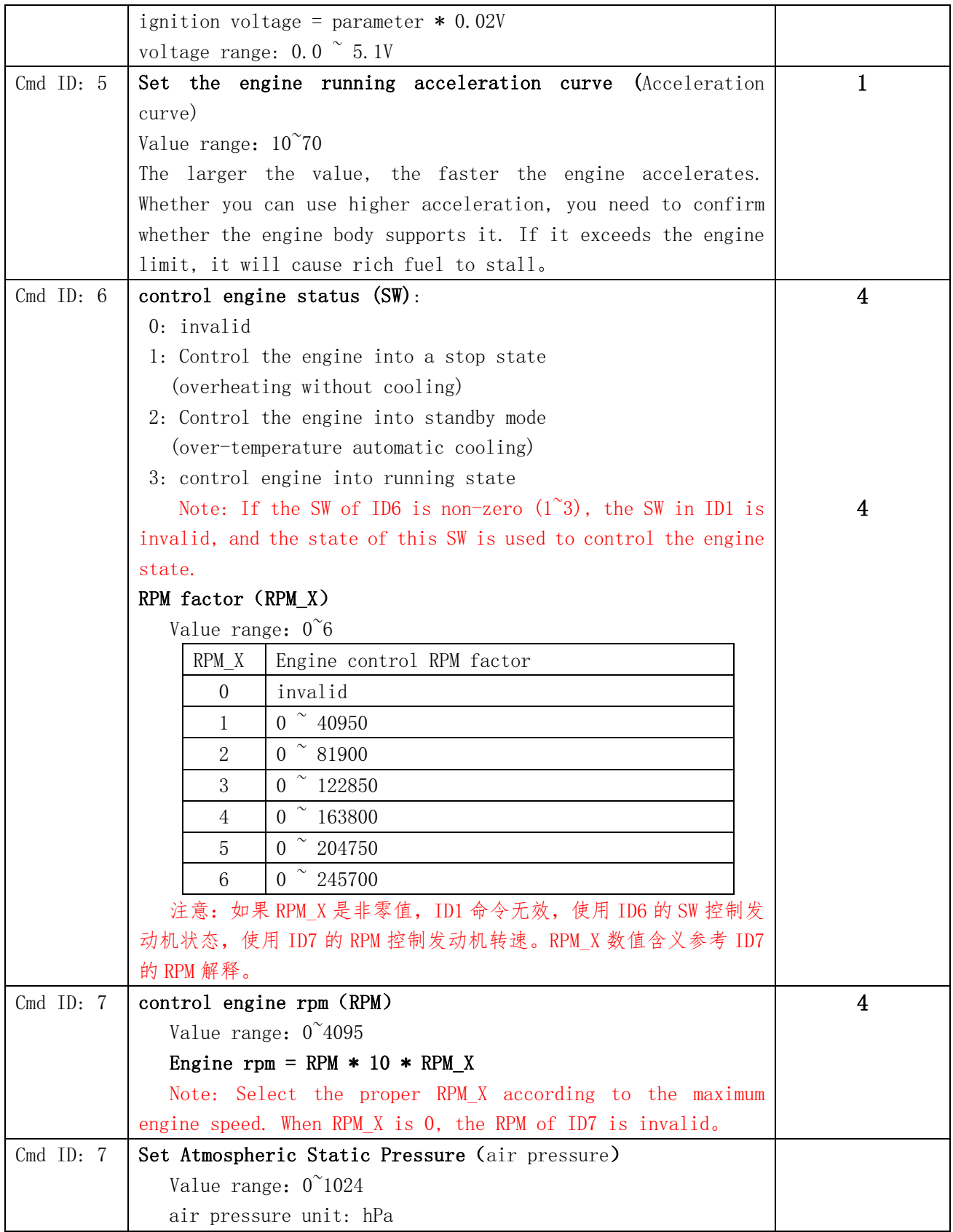

#### <span id="page-5-0"></span>5. ECU status data packet format

发送方向: 发动机 -> 飞控

Data direction: ECU -> flight control

The data length is 7 bytes, and the data format is as follows

#### CRC check range: byte 0 to byte 5

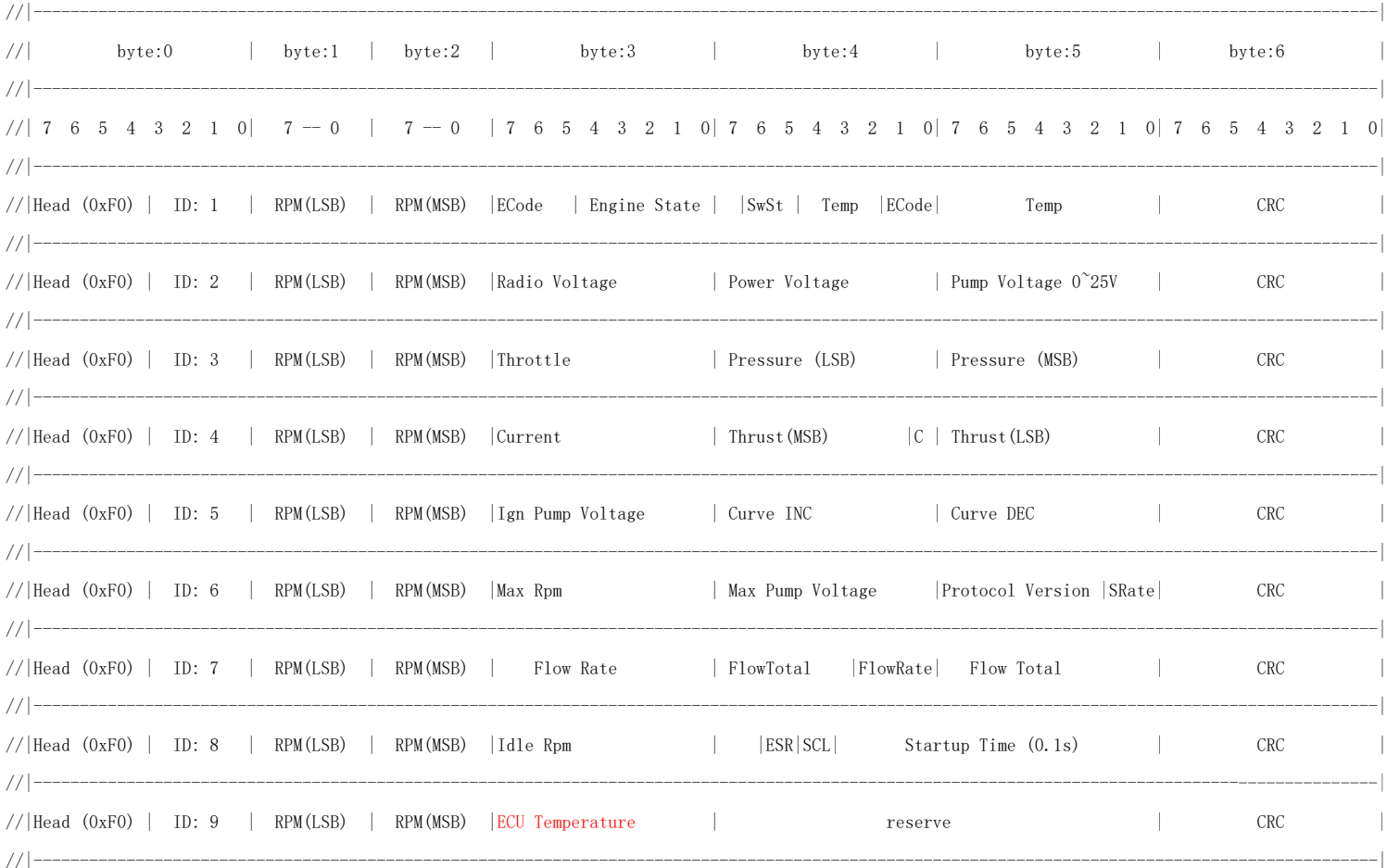

# <span id="page-6-0"></span>6. ECU status data packet

Note: The supported protocol version. Please check the ECU status ID6 for the current ECU protocol version

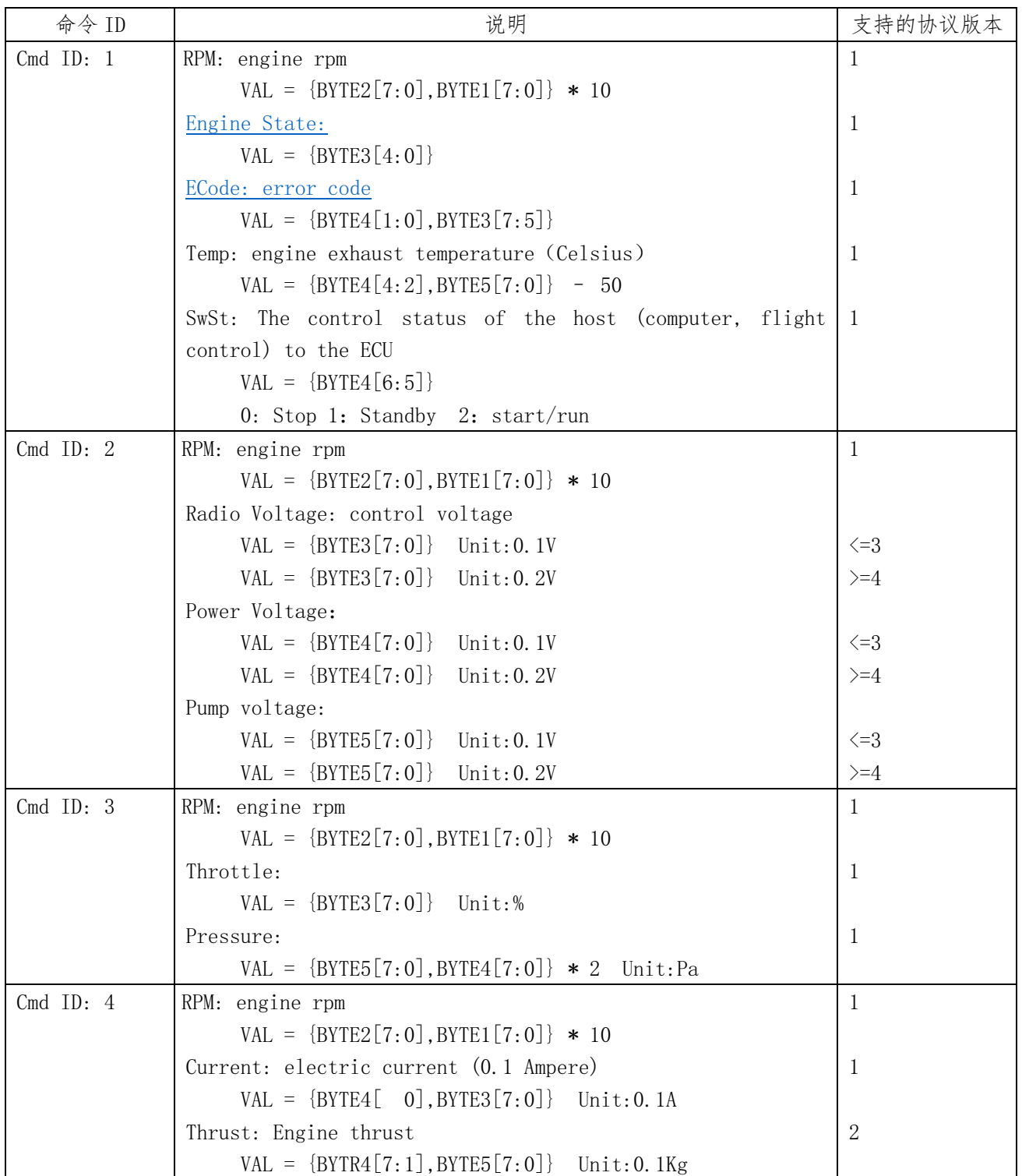

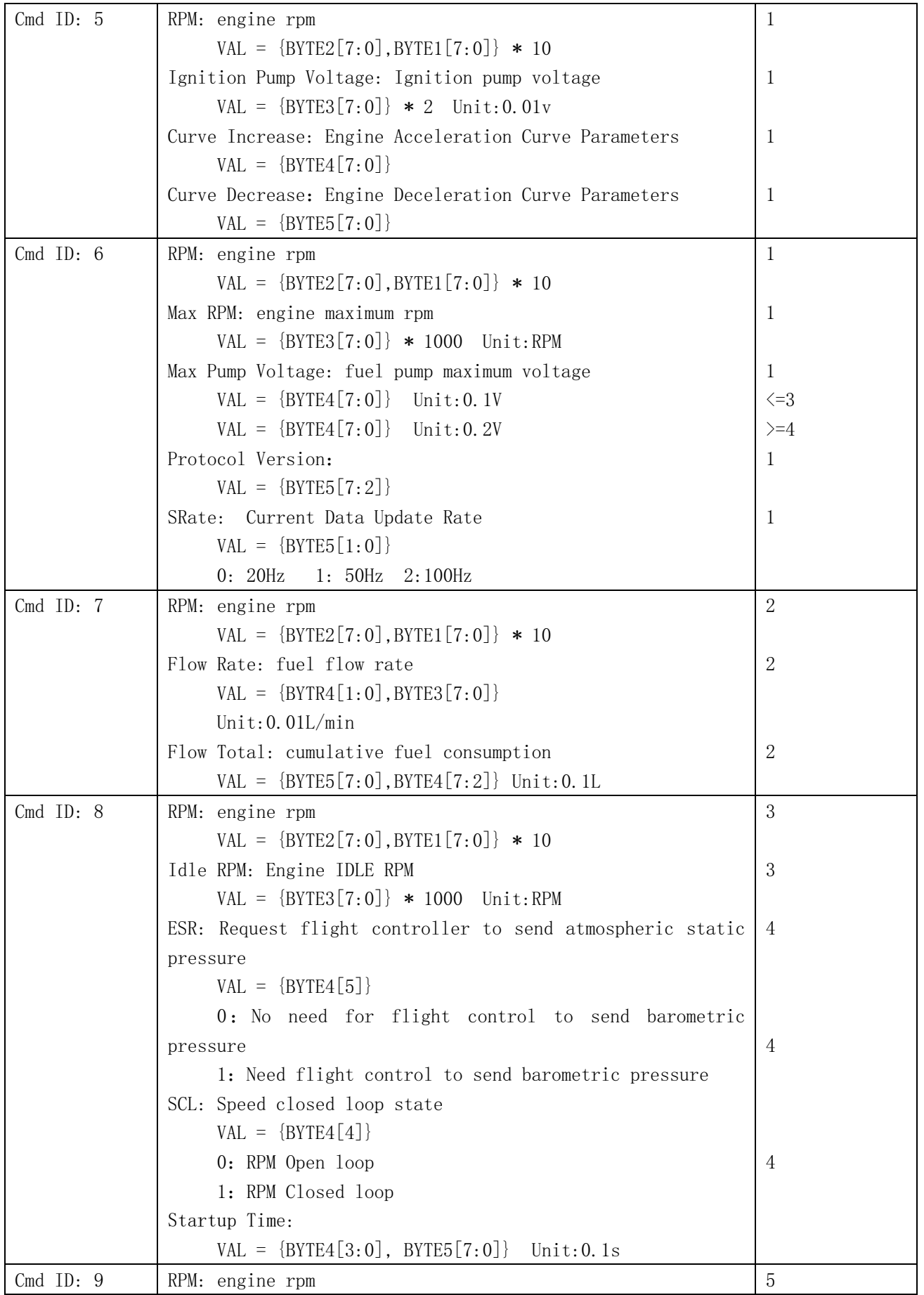

```
VAL = {BYTE2}[7:0], BYTE1[7:0] * 10
ECU Temperature:
     VAL = {BYTE3[7:0]} - 50
reserve: 
     \{BYTE4[7:0]\}{BYTE5}[7:0]5
                                                                5
```
## <span id="page-8-0"></span>**三、 Control mode::**

# <span id="page-8-1"></span>1. Throttle control mode - the throttle and engine status are in the same control command

Engine Control: ID1 - SW

Engine Throttle: ID1 – Throttle

# <span id="page-8-2"></span>2. Throttle control mode – the state of throttle and transmitter is controlled by different control commands

Engine Control: ID6 - SW

Engine Throttle: ID1 – Throttle

#### <span id="page-8-3"></span>3. RPM Control mode

Engine Control: ID6 - SW Engine RPM: ID7 – RPM RPM factor: ID6 – RPM X (RPM X: Non-zero, enter speed control mode) Target RPM =  $[ID7:RPM] * [ID6:RPM X] * 10$ 

#### <span id="page-9-0"></span>**四、 CCRC check code:**

#### <span id="page-9-1"></span>1. Non-table look-up method

```
t_u8 crc8(t_u8 *puchMsg,t_u8 crc_len, t_u8 seed)
{
 t u8 i, k, \text{crc8} = seed;
 for (i = 0; i < cre\_len; i++)\left\{ \right.k = \text{puchMsg}[i] \text{crc8};\text{crc8} = 0;
    if (k \& 0x01) crc8 \hat{ } = 0x5e;
    if (k \& 0x02) crc8 \hat{ } = 0xbc;
    if (k \& 0x04) crc8 \hat{ } = 0x61;
    if (k \& 0x08) crc8 \hat{=} 0xc2;
    if (k \& 0x10) crc8 \hat{ } = 0x9d;
    if (k \& 0x20) crc8 \hat{=} 0x23;
    if (k \& 0x40) crc8 \hat{ } = 0x46;
    if (k \& 0x80) crc8 \hat{ } = 0x8c;
 }
return crc8;
}
```
#### <span id="page-9-2"></span>2. Check table method

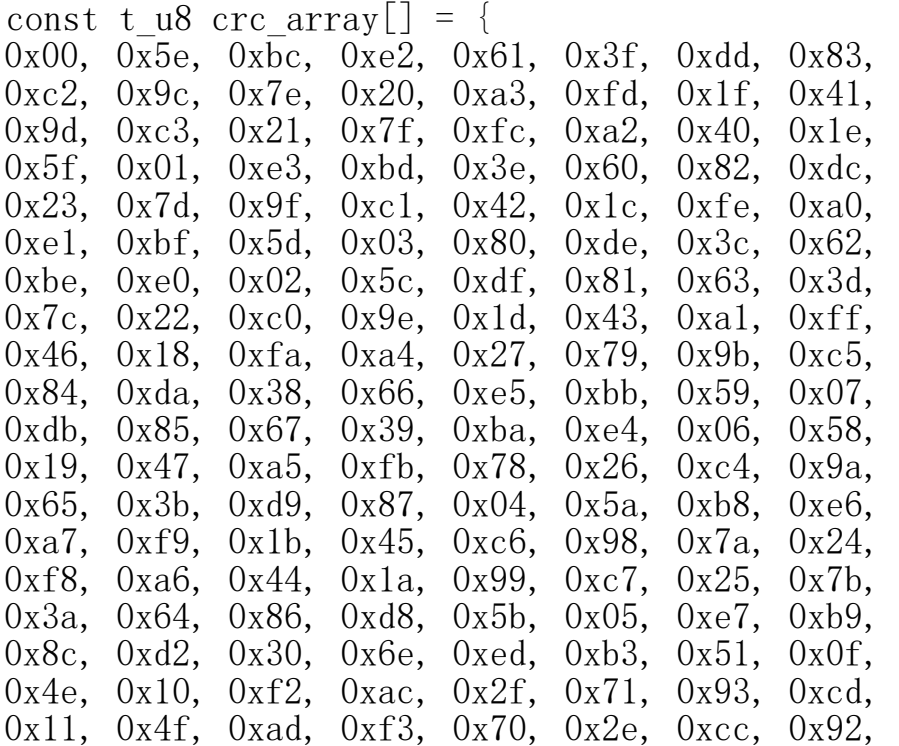

```
0xd3, 0x8d, 0x6f, 0x31, 0xb2, 0xec, 0x0e, 0x50, 
 0xaf, 0xf1, 0x13, 0x4d, 0xce, 0x90, 0x72, 0x2c, 
0x6d, 0x33, 0xd1, 0x8f, 0x0c, 0x52, 0xb0, 0xee, 
 0x32, 0x6c, 0x8e, 0xd0, 0x53, 0x0d, 0xef, 0xb1, 
0xf0, 0xae, 0x4c, 0x12, 0x91, 0xcf, 0x2d, 0x73, 
0xca, 0x94, 0x76, 0x28, 0xab, 0xf5, 0x17, 0x49, 
0x08, 0x56, 0xb4, 0xea, 0x69, 0x37, 0xd5, 0x8b, 
0x57, 0x09, 0xeb, 0xb5, 0x36, 0x68, 0x8a, 0xd4, 
0x95, 0xcb, 0x29, 0x77, 0xf4, 0xaa, 0x48, 0x16, 
0xe9, 0xb7, 0x55, 0x0b, 0x88, 0xd6, 0x34, 0x6a, 
0x2b, 0x75, 0x97, 0xc9, 0x4a, 0x14, 0xf6, 0xa8, 
0x74, 0x2a, 0xc8, 0x96, 0x15, 0x4b, 0xa9, 0xf7, 
0xb6, 0xe8, 0x0a, 0x54, 0xd7, 0x89, 0x6b, 0x35, 
} ;
t u8 crc8(t_u8 *puchMsg,t_u8 crc_len, t_u8 seed)
{
t u8 i,crc8 = seed;
for (i = 0 : i \leq cnc len: i^{++})
 {
    \text{crc8} = \text{crc} \arctan[\text{crc8}^{\circ} \text{puchMsg}[i]];
 }
return crc8;
}
```
### <span id="page-10-0"></span>**五、 Appendix:**

#### <span id="page-10-1"></span>1. Engine Status Codes

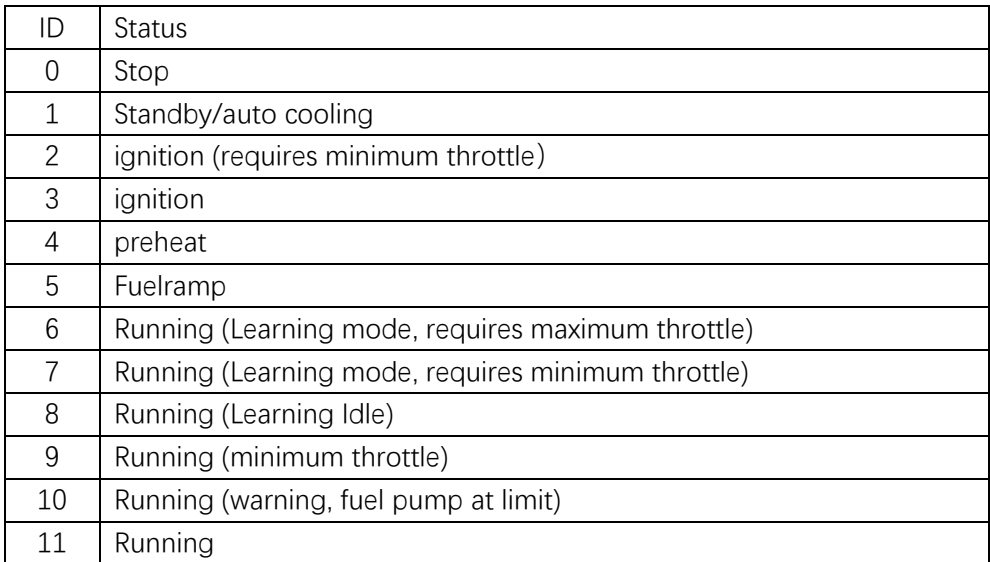

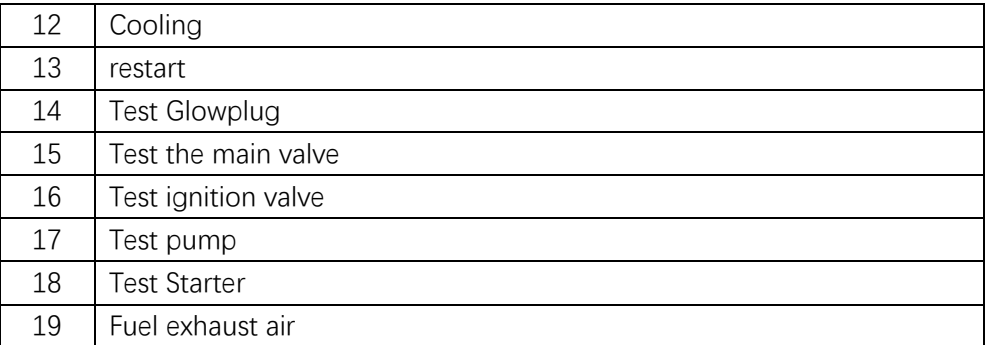

## <span id="page-11-0"></span>2. Engine error codes

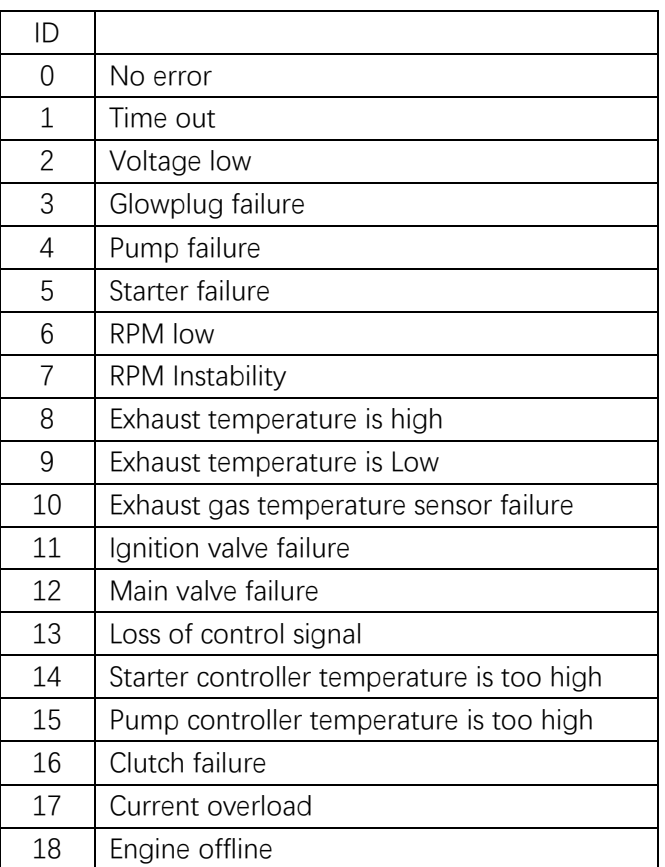

#### <span id="page-11-1"></span>3. Control command data instance

example 1: 0xFF 0x14 0x64 0xD3 Cmd ID: 1 SW: 1 Throttle: 100 example 2: 0xFF 0x1D 0xF4 0x70 Cmd ID: 1 SW: 3 Throttle: 500

#### <span id="page-12-0"></span>4. ECU State data instance

example 1: 0xF1 0x00 0x00 0x00 0x00 0x4C 0xA0 ID: 1 RPM: 0 Engine RPM Engine State: 0 Engine State (stop) ECode: 0 Error code Temp: 26℃ Exhaust gas temperature (Celsius) SwSt: 0 The control status of the host (computer, flight control) to the ECU (engine stop)

example 2: 0xF6 0x00 0x00 0xA0 0x00 0x10 0xAB

 ID: 6 RPM: 0 Engine RPM Max RPM: 160000 Engine maximum RPM Max Pump Voltage: 0.0V Fuel pump maximum voltage Protocol Version: 4 protocol version SRate: 20Hz Current Data Update Rate